## **Adafruit NeoPixel Shield - 40 RGBW - Kaltweiß**

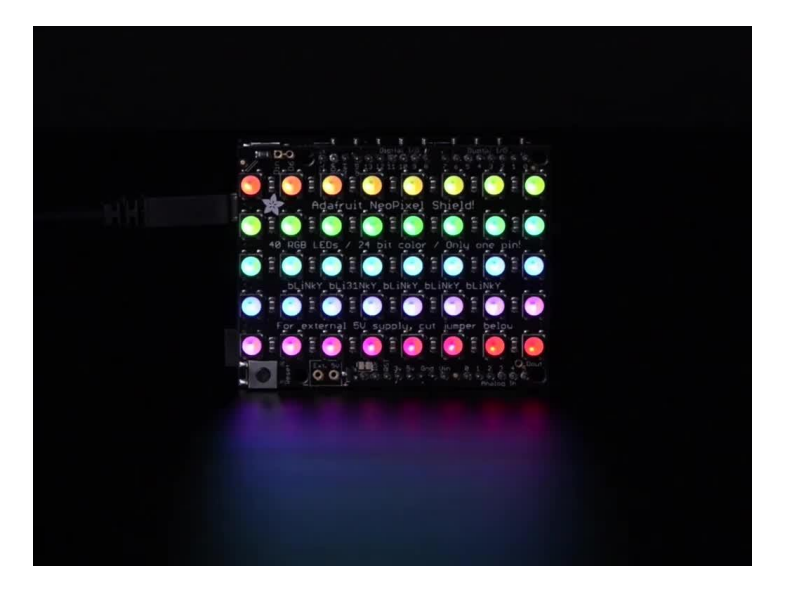

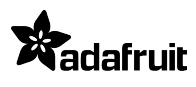

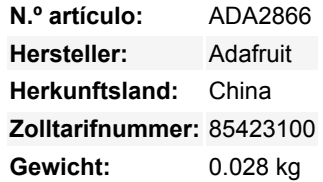

Setzen Sie Ihre Sonnenbrille auf, bevor Sie dieses Shield auf Ihr Arduino aufsetzen - 40 augenschonende RGBW-LEDs zieren das NeoPixel-Shield für einen Blitz konfigurierbarer Farben. In einer 5x8-Matrix angeordnet, ist jedes Pixel einzeln adressierbar. Zur Steuerung aller LEDs ist nur ein Pin (Digital #6) erforderlich. Sie können eine Leiterbahn schneiden und fast jeden anderen Pin verwenden, wenn Sie kreativ werden wollen.

**Dies ist die Version Cold White RGBW.** Wir haben diesen NeoPixel Shield auch in Warmweiß, natürlichem Weiß, und gutem altem **RGB!** 

Das NeoPixel ist 'geteilt', eine Hälfte ist das RGB wie Sie es kennen und lieben, die andere Hälfte ist eine weiße LED mit gelbem Phosphor. Unbeleuchtet ähnelt sie einem Eigelb. Beleuchtet sind diese wahnsinnig hell und können mit 8-Bit-PWM pro Kanal gesteuert werden (8 x 4 Kanäle = insgesamt 32-Bit-Farbe). Großartig, um Ihrem Projekt viele bunte + weiße Punkte hinzuzufügen!

Um den Start zu erleichtern, werden die LEDs standardmäßig von der 5V-Bordversorgung des Arduino gespeist. Solange Sie nicht alle Pixel mit voller Leistung weiß leuchten lassen, ist das okay. Wenn Sie den Shield mit einem externen Netzteil versorgen wollen, löten Sie den mitgelieferten Klemmenblock (Pro-Tip: legen Sie ihn auf die Unterseite der Platine, so dass er nicht hochsteht) ein, um ein externes 4-6VDC-Netzteil anzuschließen - dieses Netzteil versorgt auch das Arduino und den Shield. Wenn Sie den Anschlussblock zur Versorgung der Abschirmung verwenden möchten, das Arduino selbst aber nur mit Gleichstrom oder USB versorgt werden soll, schneiden Sie die Mitte der Lötbrücke rechts vom Anschlussblock ab. Es gibt einen Polaritätsschutz-FET am externen Eingang für den Fall, dass Sie den Strom rückwärts verdrahten

Wenn Sie z.B. MEHR Blinklicht benötigen, können Sie diese miteinander verketten. Für die zweite Abschirmung verbinden Sie den DIN-Anschluss mit dem DOUT der ersten Abschirmung. Verbinden Sie auch einen Erdungsstift miteinander und versorgen Sie ihn mit 5V. So geht's! Sie können so viele miteinander verketten, wie Sie möchten, aber nach 5 oder mehr Abschirmungen kann der RAM-Speicher knapp werden, wenn Sie eine UNO verwenden.

Im Lieferumfang finden sich sowohl Stacking Header als auch einfache Stiftleisten. Verwenden Sie, was immer Sie bevorzugen - es bleibt nicht mehr viel Platz für die Arduino Breakouts, wenn Sie also andere Ausgänge oder Sensoren verdrahten wollen, sind die Stacking Header gut geeignet. Für ein schlankes, robustes Aussehen löten Sie die einfachen Stiftleisten an.

Unser detaillierter [NeoPixel Uberguide](http://learn.adafruit.com/adafruit-neopixel-uberguide) enthält alles, was Sie für die Verwendung von NeoPixeln in jeder Form und Größe benötigen. Einschließlich einsatzbereiter Bibliothek & Beispielcode für die Arduino UNO/Duemilanove/Diecimila, Flora/Micro/Leonardo, Trinket/Gemma, Arduino Due & Arduino Mega/ADK (alle Versionen)

## **Weitere Bilder:**

Todos los nombres y signos que figuran aquí son propiedad del fabricante respectivo. Errores de imprenta, cambios y errores exceptuados.

## **Datenblatt**

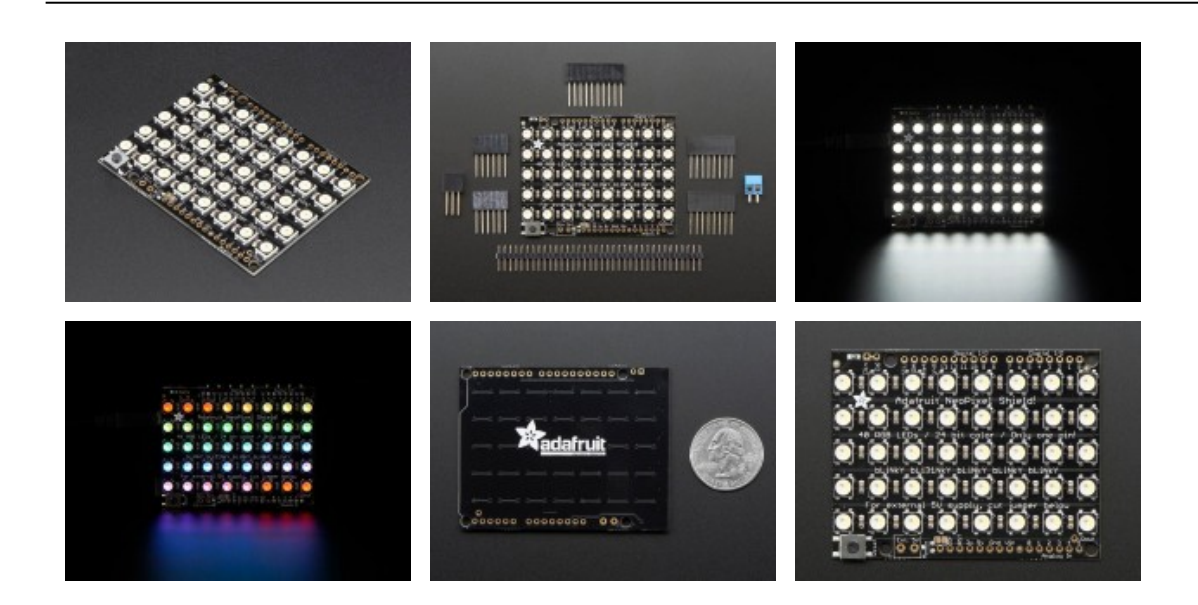